Документ подписан простой э**МИНИИСТЕЕР ЕТВ**О ТРАНСПОРТА РОССИЙСКОЙ ФЕДЕРАЦИИ **ФЕДЕРАЛЬНОЕ АГЕНТСТВО ЖЕЛЕЗНОДОРОЖНОГО ТРАНСПОРТА** Информация о владельце: ФИО: Гаранин Максие Адякственное бюджетное образовательное учреждение высшего образования <sup>Должность: Ректор**а марский государственный университет путей сообщения**</sup> Дата подписания: 11.03.2024 09:22:34 Уникальный программный ключ: 7708e3a47e66a8ee02711b298d7c78bd1e40bf88

## **Проектирование железобетонных мостов** рабочая программа дисциплины (модуля)

Специальность 23.05.06 Строительство железных дорог, мостов и транспортных тоннелей Направленность (профиль) Мосты

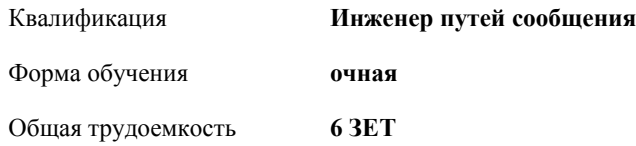

Виды контроля в семестрах:

экзамены 9

курсовые проекты 9 **Распределение часов дисциплины по семестрам**

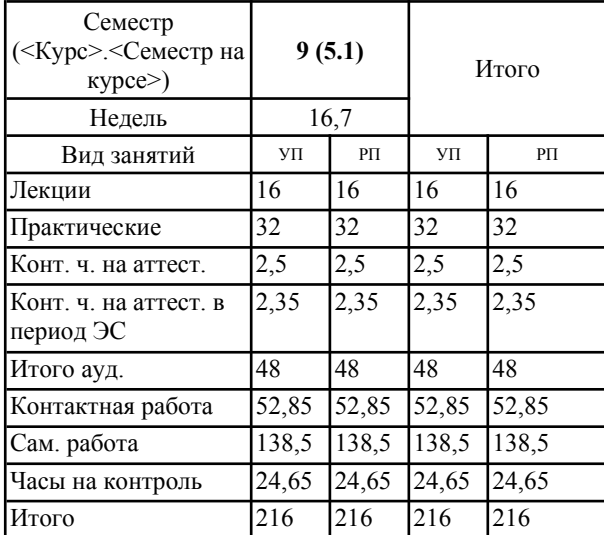

Программу составил(и): *к.т.н., доцент, Баранов Александр Сергеевич*

Рабочая программа дисциплины **Проектирование железобетонных мостов**

разработана в соответствии с ФГОС ВО:

Федеральный государственный образовательный стандарт высшего образования - специалитет по специальности 23.05.06 Строительство железных дорог, мостов и транспортных тоннелей (приказ Минобрнауки России от 27.03.2018 г. № 218)

составлена на основании учебного плана: 23.05.06-24-1-СЖДм.pli.plx Специальность 23.05.06 Строительство железных дорог, мостов и транспортных тоннелей Направленность (профиль) Мосты

Рабочая программа одобрена на заседании кафедры **Железнодорожный путь и строительство**

Зав. кафедрой к.т.н., Атапин Виталий Владимирович

## **1. ЦЕЛИ ОСВОЕНИЯ ДИСЦИПЛИНЫ (МОДУЛЯ)**

1.1 Цель изучения дисциплины "Проектирование железобетонных мостов" является формирование профессиональной компетенции, процесс формирования которой позволяет выполнять и оформлять проектную продукцию в соответствии с требованиями нормативных документов по проектированию и строительству искусственных сооружений из железобетона, применять методы оценки прочности и надежности искусственных сооружений.

## **2. МЕСТО ДИСЦИПЛИНЫ (МОДУЛЯ) В СТРУКТУРЕ ОБРАЗОВАТЕЛЬНОЙ ПРОГРАММЫ** Цикл (раздел) ОП: Б1.В.10 **3. КОМПЕТЕНЦИИ ОБУЧАЮЩЕГОСЯ, ФОРМИРУЕМЫЕ В РЕЗУЛЬТАТЕ ОСВОЕНИЯ ДИСЦИПЛИНЫ (МОДУЛЯ)** ПК-2 Способен производить проектирование и расчет элементов железнодорожного пути и искусственных сооружений ПК-2.1 Выполняет проектирование и расчет мостов и тоннелей в соответствии с требованиями нормативно-технической документацией ПК-2.2 Применяет средства автоматизированного проектирования для моделирования работы транспортных путей и искусственных сооружений **В результате освоения дисциплины (модуля) обучающийся должен 3.1 Знать:** 3.1.1 -классификацию нагрузок и воздействий; особенности расчёта железобетонных мостов в соответствии с нормативнотехнической документацией; 3.1.2 -основные конструктивные элементы железобетонных мостов. **3.2 Уметь:** 3.2.1 -выполнять статические и динамические расчеты элементов мостовых конструкций; 3.2.2 -моделировать конструкции железобетонных мостов с применением средств автоматизированного проектирования. **3.3 Владеть:** 3.3.1 -навыками оценки прочности и надежности железобетонных мостов; 3.3.2 -навыками проектирования железобетонных мостов с учётом нормативно-технических документов, в том числе, с использованием средств автоматизированного проектирования. **4. СТРУКТУРА И СОДЕРЖАНИЕ ДИСЦИПЛИНЫ (МОДУЛЯ) Код занятия Наименование разделов и тем /вид занятия/ Семестр / Курс Часов Примечание Раздел 1. Общие сведения о мостах** 1.1 Классификация железобетонных мостов. Область применения железобетонных мостов. /Лек/  $9 \mid 2$ **Раздел 2. Основные положения проектирования железобетонных мостов** 2.1 Элементы мостового перехода, их назначение. Элементы мостов. /Лек/ 9 2 2.2 Назначение ширины мостовых сооружений. Габарит моста. Разбивка моста на пролеты. /Лек/ 9 2 2.3 Нагрузки и воздействия, действующие на мостовые сооружения. /Лек/ 9 2 2.4 Материалы для железобетонных конструкций. Бетон и арматура. /Лек/ 9 9 2 **Раздел 3. Железобетонные пролетные строения с разрезными балками** 3.1 Формы и размеры пролетных строений, изготавливаемых на месте. Поперечные сечения сборных пролетных строений. /Лек/  $\sqrt{9}$ **Раздел 4. Неразрезные пролетные строения** 4.1 Схемы неразрезных, консольных и рамных мостов. /Лек/  $9 \mid 2$ **Раздел 5. Арочные пролетные строения** 5.1 Схемы арочных пролетных строений. Армирование элементов арочных пролетных строений. /Лек/  $9 \mid 2$

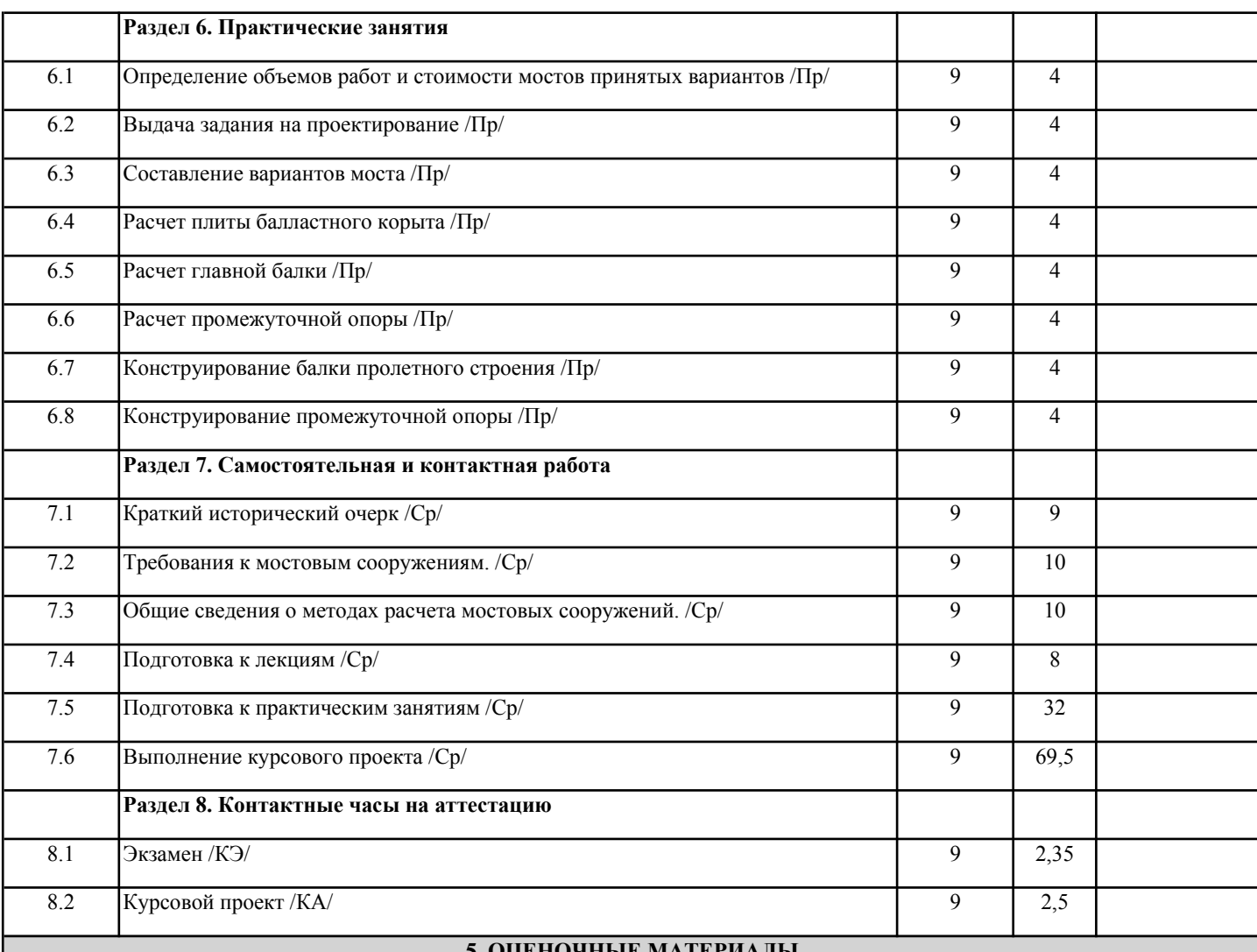

## **5. ОЦЕНОЧНЫЕ МАТЕРИАЛЫ**

Оценочные материалы для проведения промежуточной аттестации обучающихся приведены в приложении к рабочей программе дисциплины.

Формы и виды текущего контроля по дисциплине (модулю), виды заданий, критерии их оценивания, распределение баллов по видам текущего контроля разрабатываются преподавателем дисциплины с учетом ее специфики и доводятся до сведения обучающихся на первом учебном занятии.

Текущий контроль успеваемости осуществляется преподавателем дисциплины (модуля), как правило, с использованием ЭИОС или путем проверки письменных работ, предусмотренных рабочими программами дисциплин в рамках контактной работы и самостоятельной работы обучающихся. Для фиксирования результатов текущего контроля может использоваться ЭИОС.

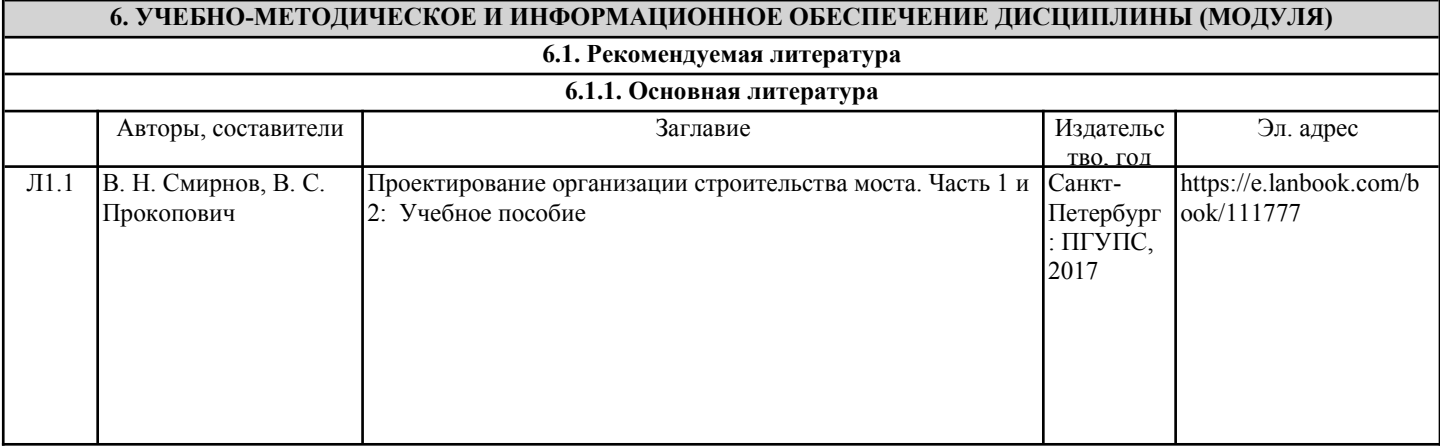

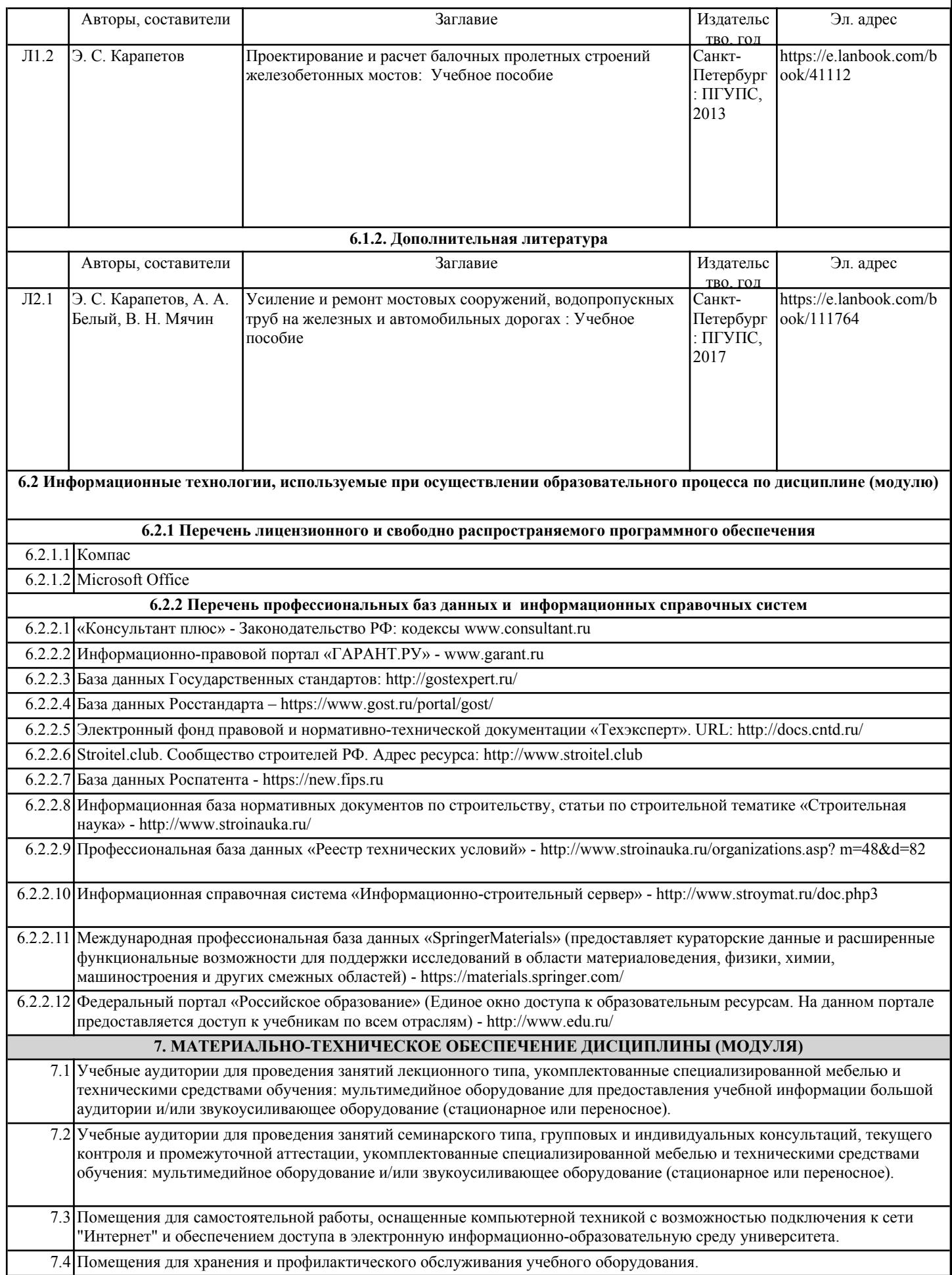

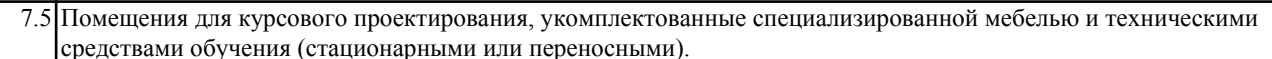